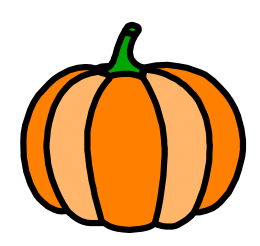

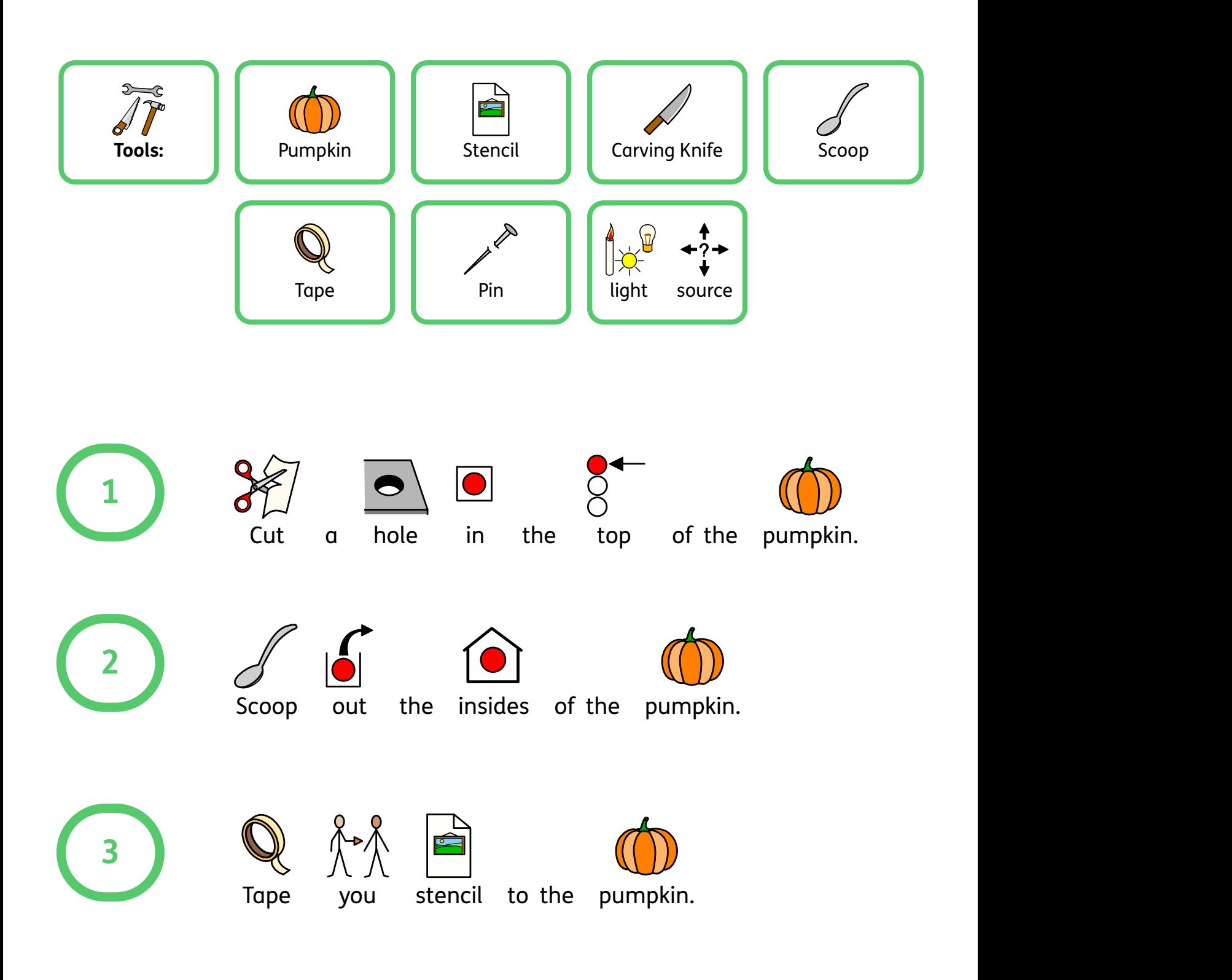

**& Widgit** 

Find hundreds more symbol resources online at **www.widgit.com**

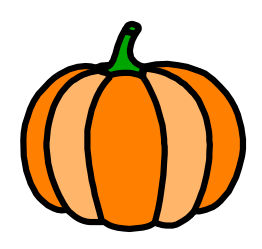

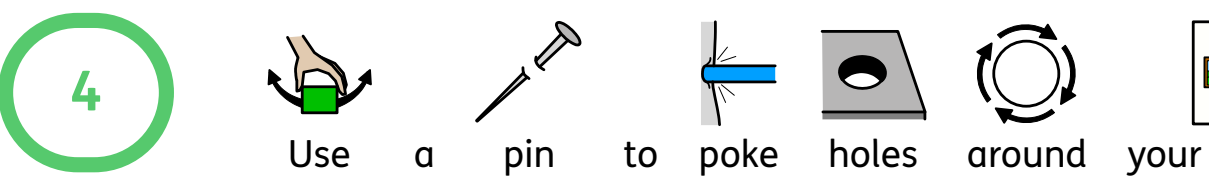

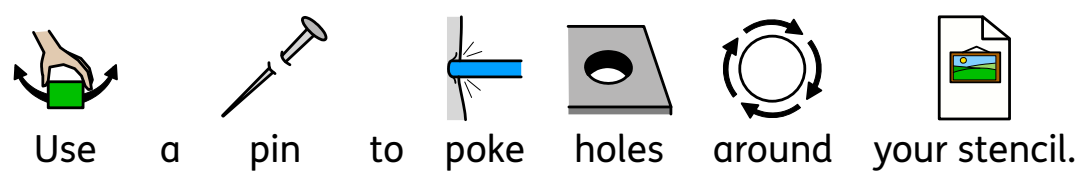

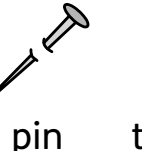

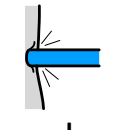

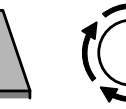

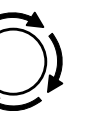

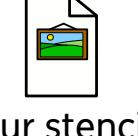

 $\sum_{i=1}^{n}$   $\sum_{i=1}^{n}$ 

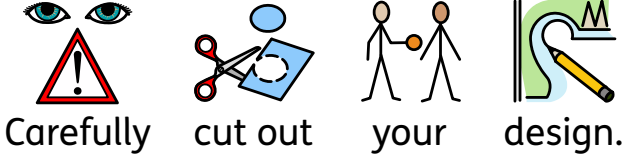

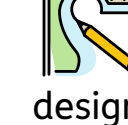

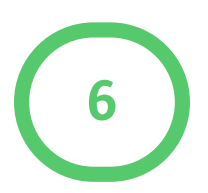

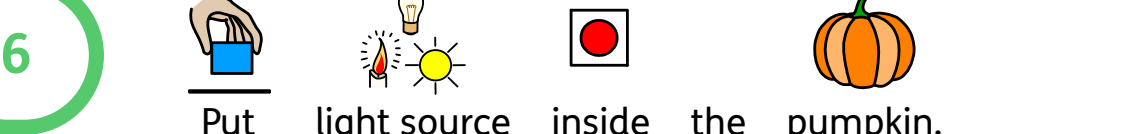

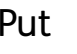

Put light source inside the pumpkin.

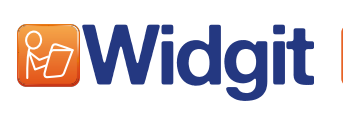

Find hundreds more symbol resources online at **www.widgit.com**

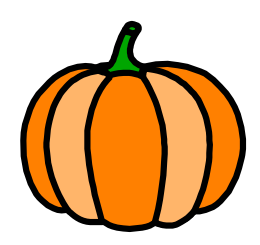

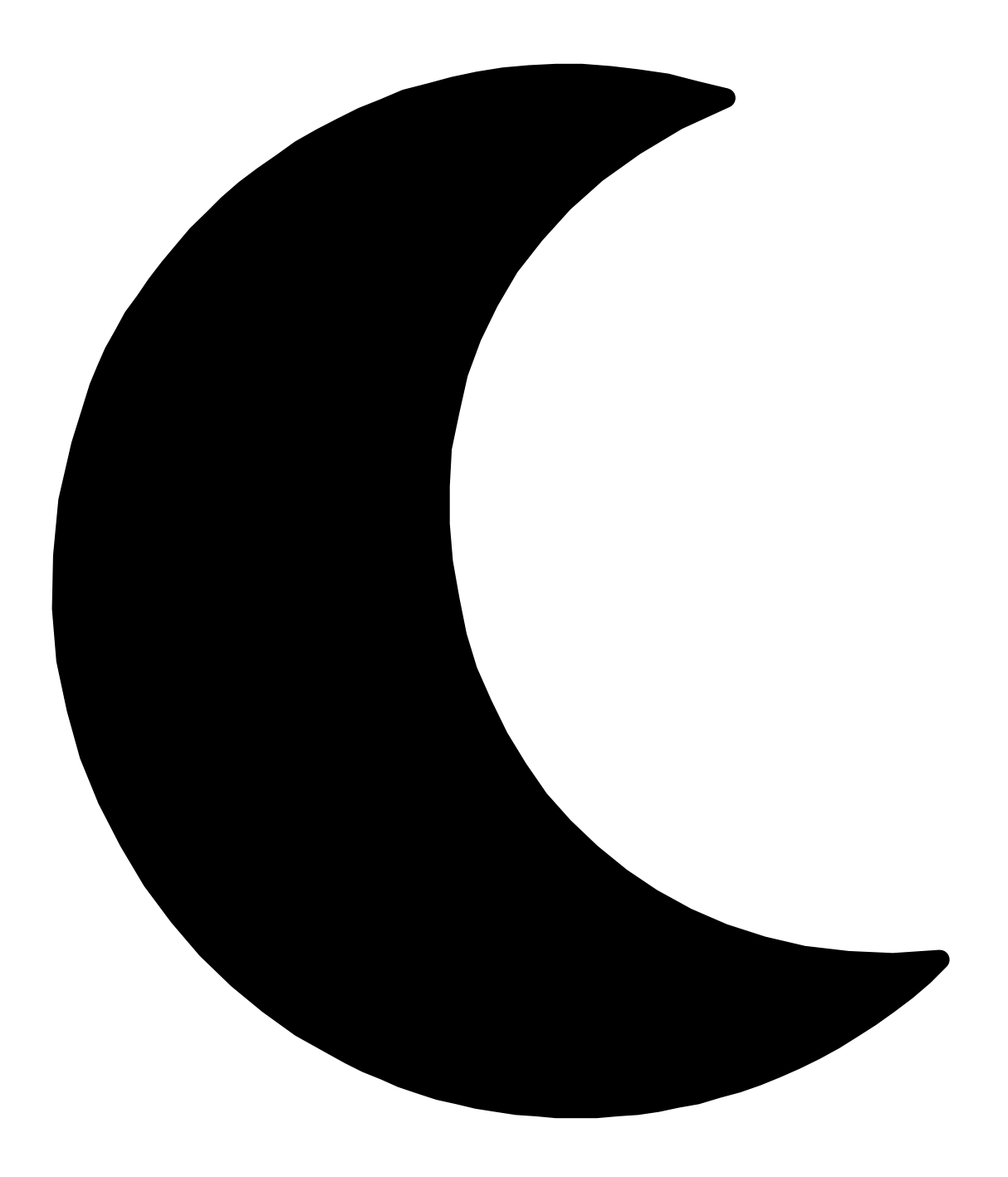

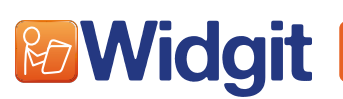

Find hundreds more symbol resources online at **www.widgit.com**

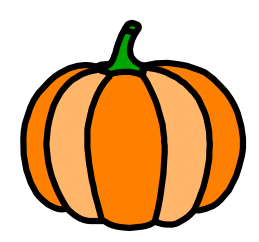

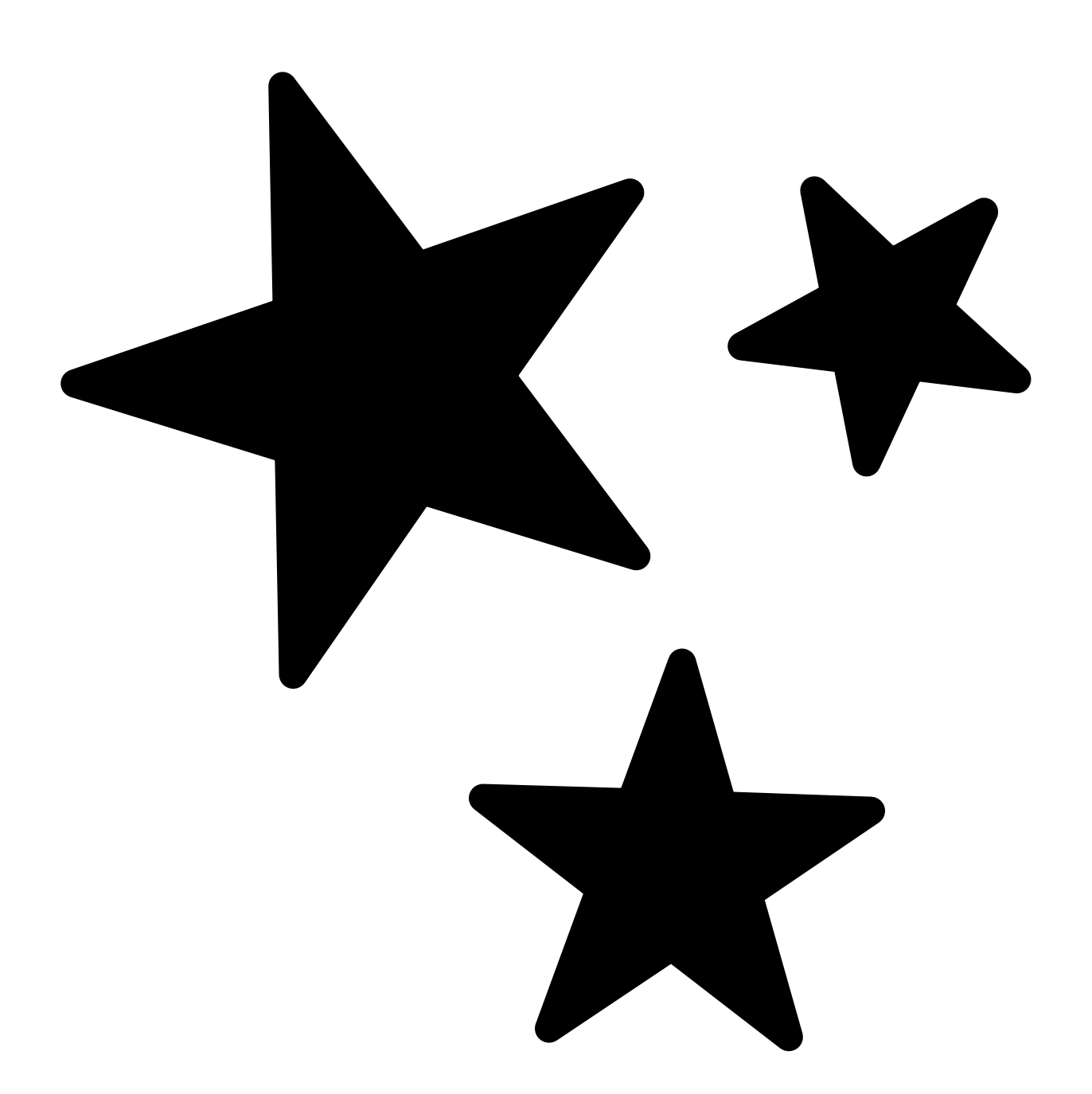

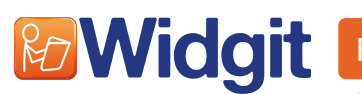

Find hundreds more symbol resources online at **www.widgit.com**

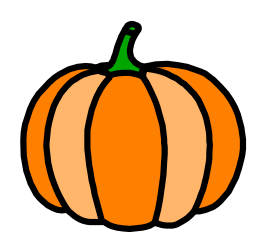

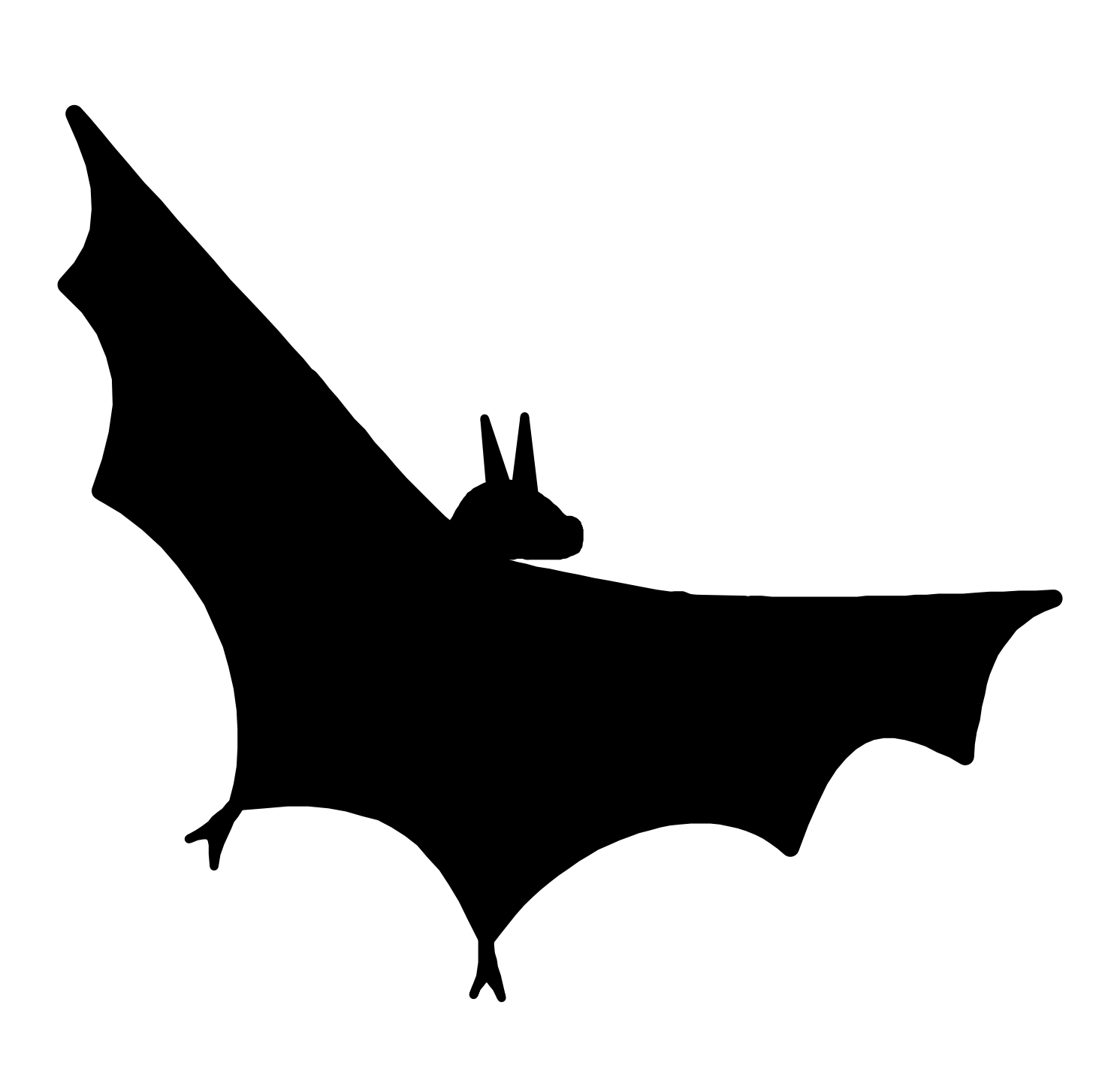

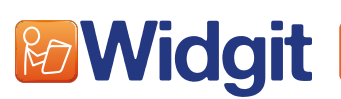

Find hundreds more symbol resources online at **www.widgit.com**

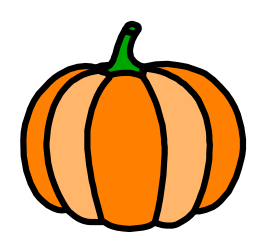

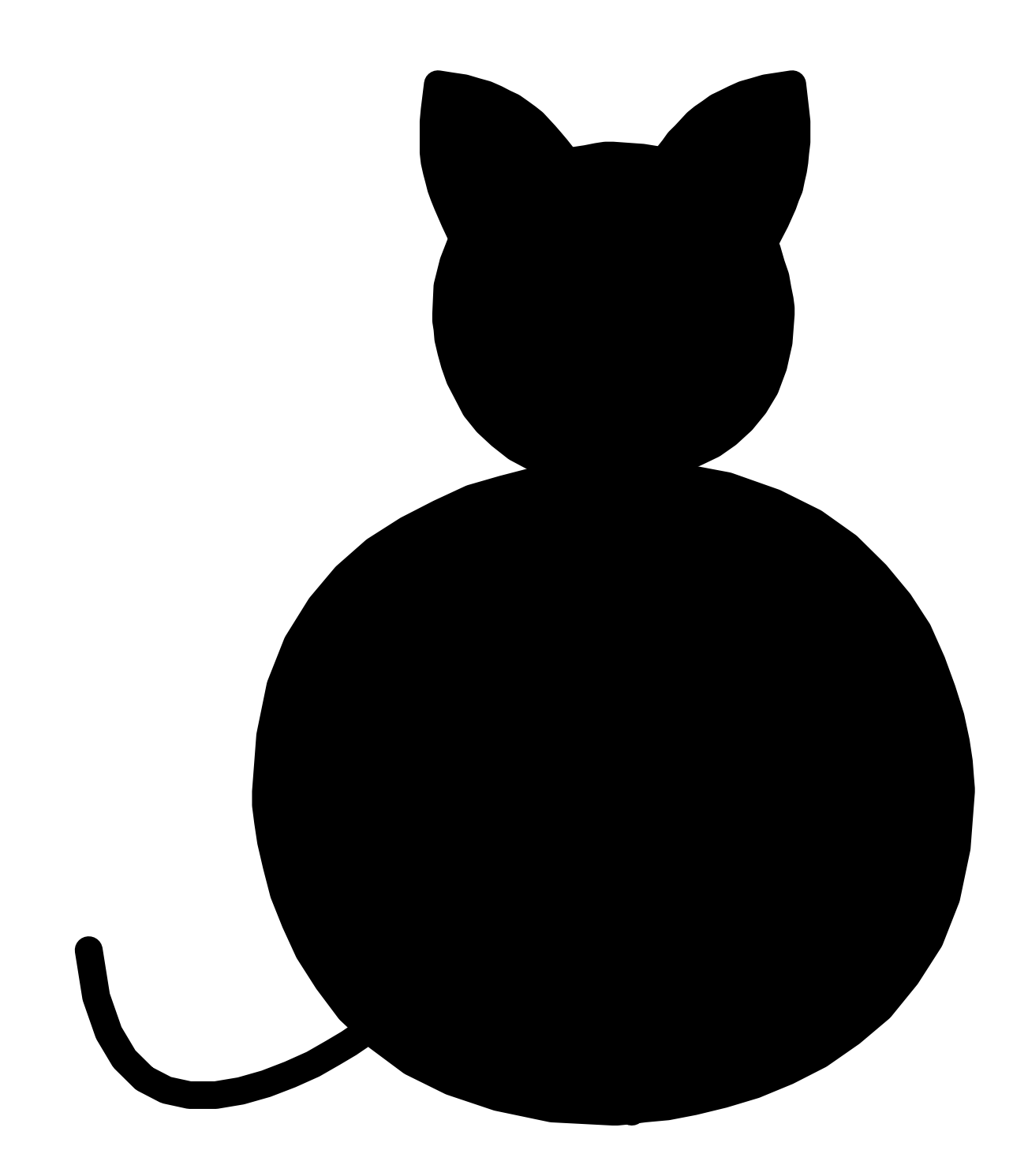

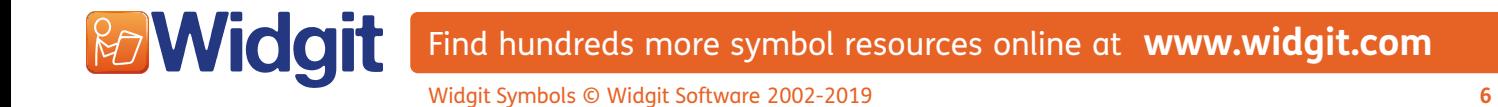

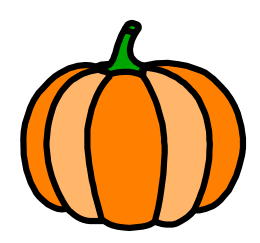

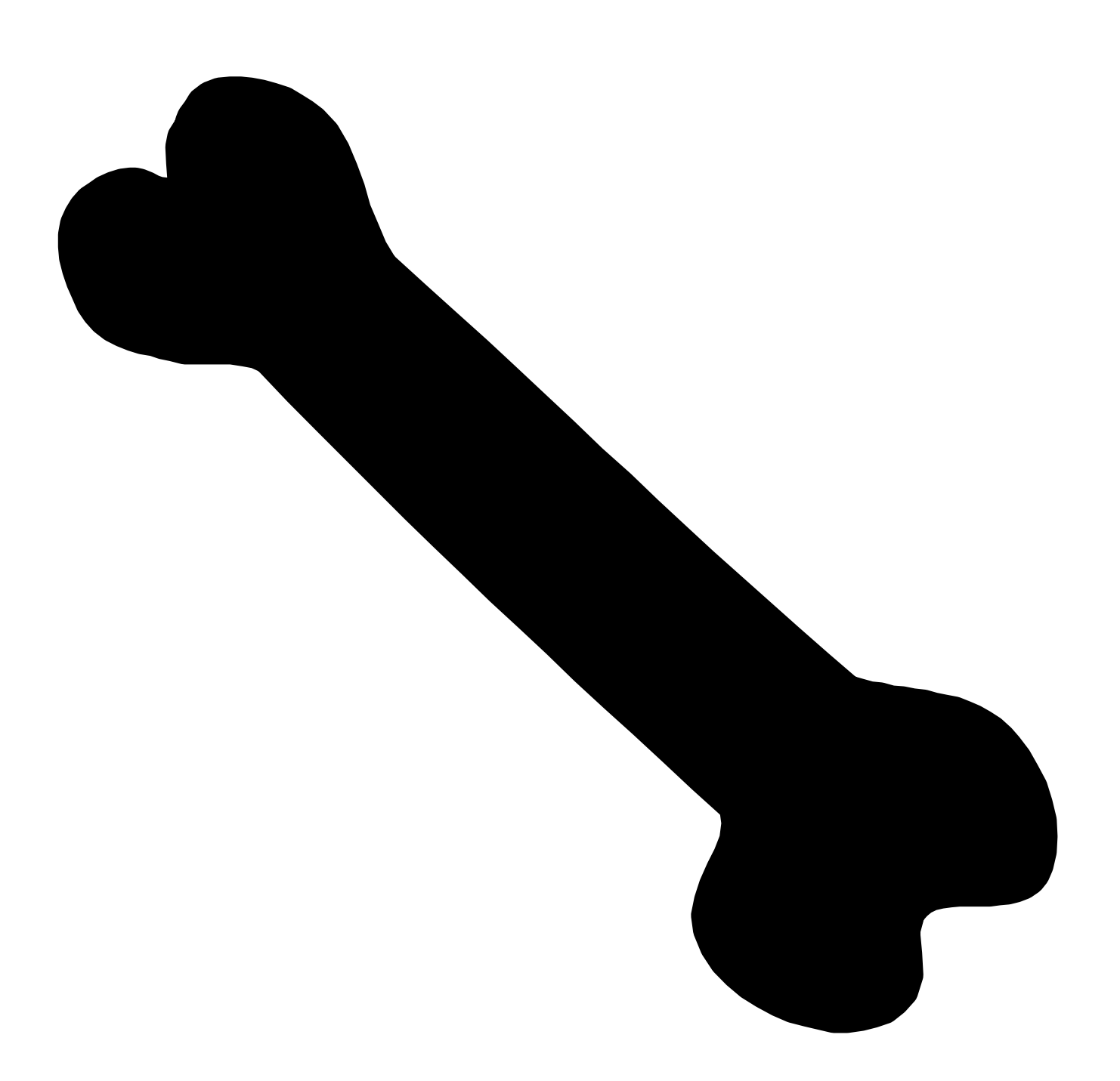

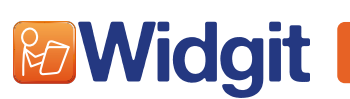

Find hundreds more symbol resources online at **www.widgit.com**

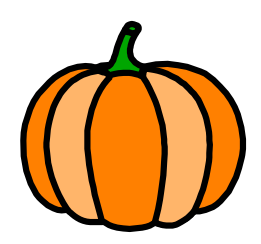

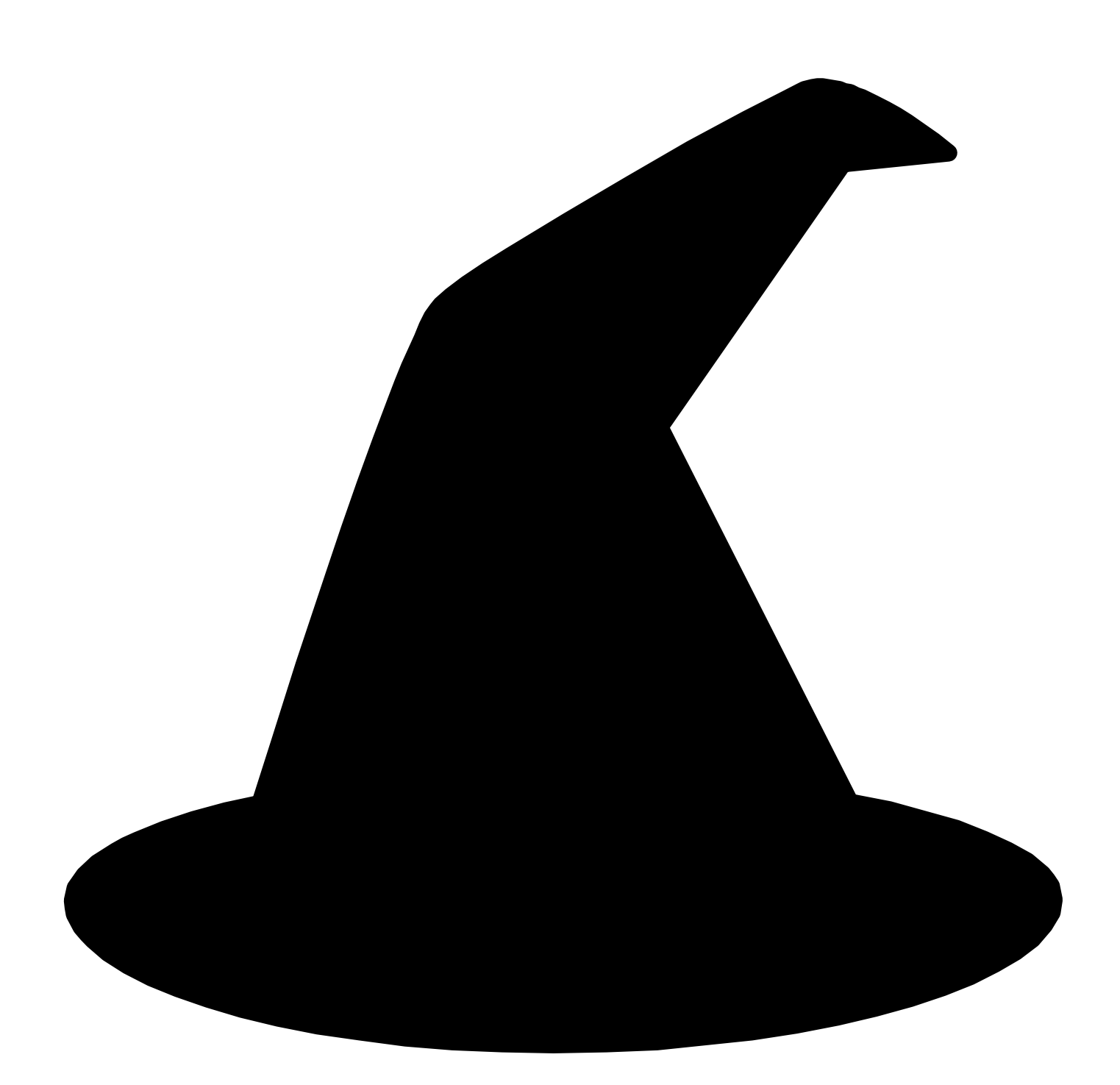

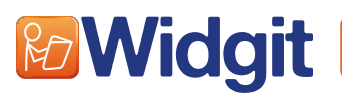

Find hundreds more symbol resources online at **www.widgit.com**

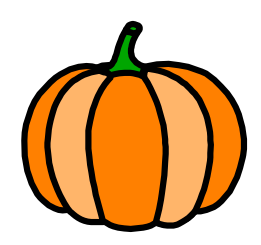

# **BOO!**

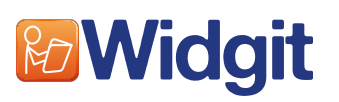

Find hundreds more symbol resources online at **www.widgit.com**

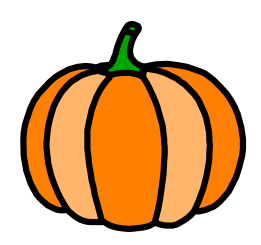

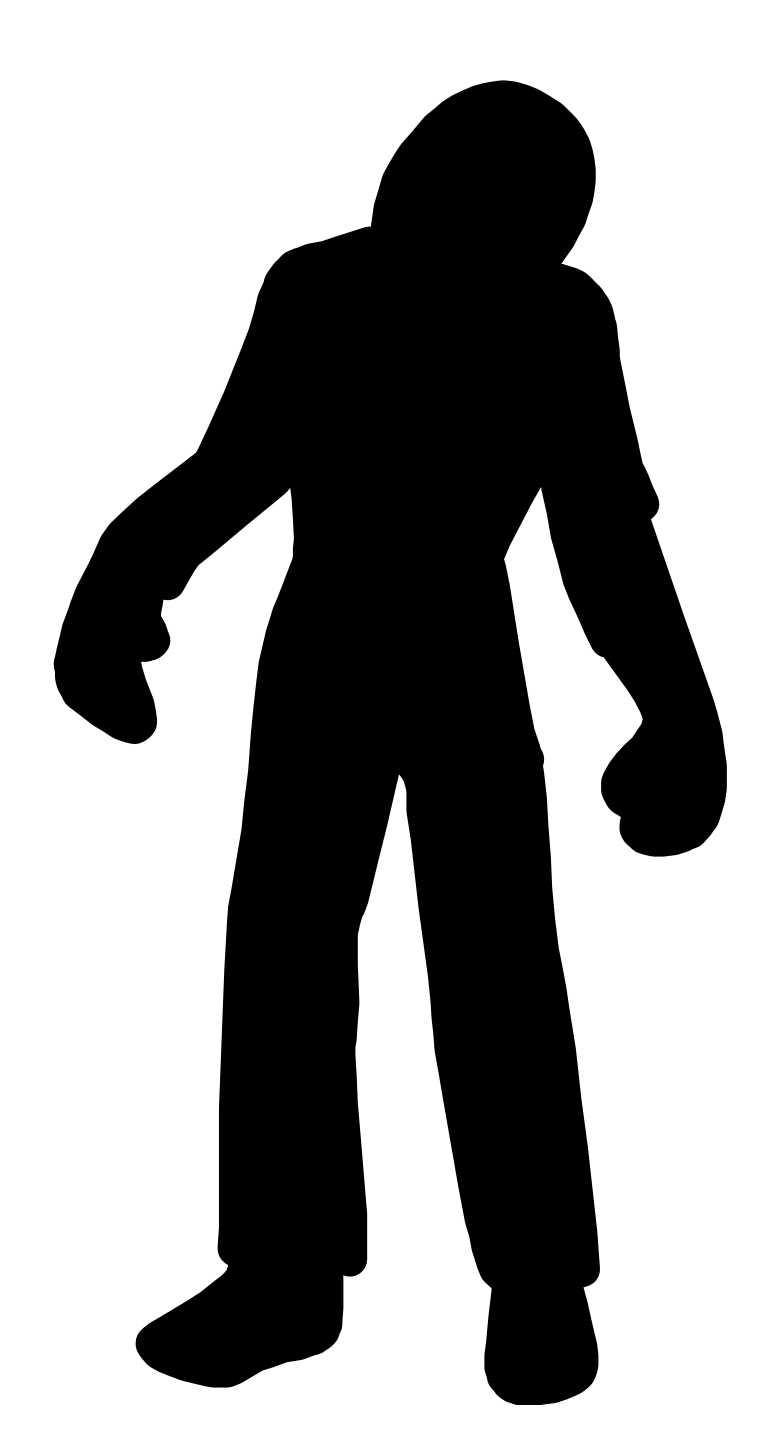

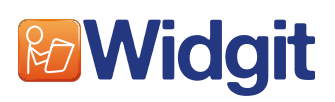

Find hundreds more symbol resources online at **www.widgit.com**

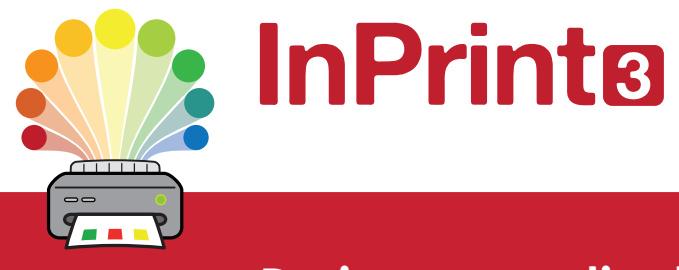

### **Design personalised symbol materials to print**

This resource pack was created using InPrint 3.

With access to over 20,000 Widgit Symbols, 100s of editable templates and a range of powerful design features, InPrint 3 customers can edit and amend all ready made resources, customise symbols and content, as well as create their own visual supports.

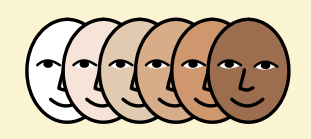

**Change Skin Tone** Change the skin tones of any symbol to make your materials more personal.

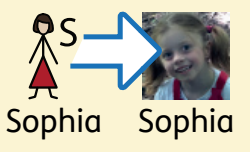

**Add Yor Own Pictures** Personalise your materials by adding images from your computer or the web.

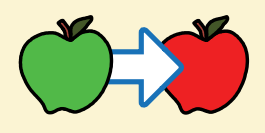

**Change Symbol Colour** Tweak the colour of any Widgit Symbol to make your content more relevant.

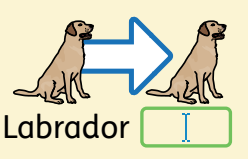

**Change Symbol Text** Edit the text beneath a symbol to make your content more specific or personal.

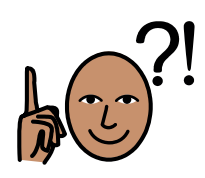

You have downloaded a PDF of the resources.

Would you like to edit these PDF Resources? If you subscribe to InPrint 3 (IP3), and download the IP3 version of the resources, you can edit or tailor the content to meet your needs.

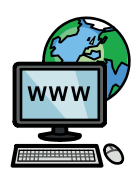

Not an InPrint 3 subscriber? Find out more by visiting **www.widgit.com/inprint3**